The Step-by-Step Guide on Improving Your Google Rankings Without Getting Penalized

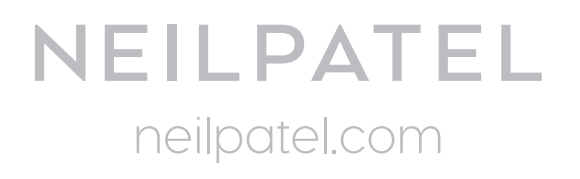

# Step#1 Assess Your Current Search Ranking

There are 3 simple ways you should work on while assessing your current search ranking.

→ Use Serps.com to check your site's keyword rank (use Serps.com for keyword rank check).

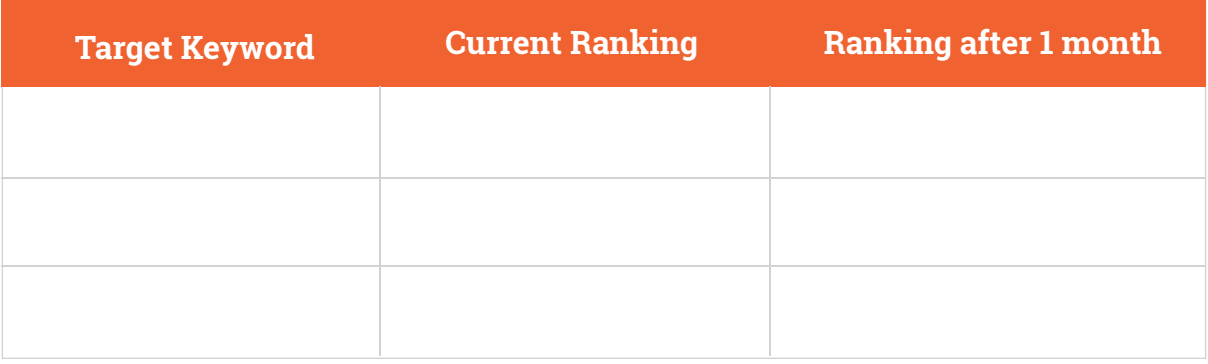

Check your site speed.

- $\rightarrow$  There are dozens of tools that can help you do this. Here are some examples:
- [Google PageSpeed Insights](https://developers.google.com/speed/pagespeed/insights/)
- [WebPageTest](http://www.webpagetest.org/)
- [YSlow browser extension](http://yslow.org/)
- **[Pingdom Website Speed Test](http://tools.pingdom.com/fpt/)**
- [Zoompf](http://zoompf.com/free)
- 1. Go to [tools.pingdom.com](http://tools.pingdom.com/fpt/) and type in your URL.
- 2. Press the "test now" button and wait for the results to load.

#### **→ Check Performance Grade**

Ideally, you want your site's performance level to be as high as possible.If you get a performance grade of less than 50, your site is really slow and you need to work on improving it.

#### **→ Check the page load time**

Aim for under 2 seconds for a really fast site and under 1 second for mobile devices.

**→ Check site health:** 

Use PixelGroove's [Google penalty checker tool](http://pixelgroove.com/serp/sandbox_checker/) to see if your site received any penalty or not. Input your URL and click "check."

# Step #2: Track the Right Metrics

To track the right metrics 4 most important metrics you should consider

- → Organic traffic : Use Google Analytics account and check out how many visitors reach to your site.
- **Organic traffic conversions :** Use [Serp Fruit t](http://serpfruit.com/)ool to find out your search traffic. It will show you the keywords that have sent organic traffic to your site within the last 12 months.

It includes a keyword performance chart.

- **Keyword ranking for commercial keywords:** Keywords that have the words below as a prefix (before) or suffix (after) to the rest of the keyword phrase tend to do well:
	- $\bullet$  Buy  $\bullet$  Coupon
	- **Review**
	- Purchase • Shipping
	- **•** Discount

#### → Set up an SEO dashboard to track these metrics:

• Deal

● Order

You should set up an SEO dashboard so you can track all the important metrics at any time. Use [bringshare.com](https://blog.serps.com/how-to/connect-google-analytics-with-webmaster-tools/) or connect [Google Webmaster Tools to Google Analytics](https://blog.serps.com/how-to/connect-google-analytics-with-webmaster-tools/).

### Step #3: Diagnose and Analyze Penalties

You need to identify and eliminate unhealthy links. Here's how you do that.

#### **→ Analyze links.**

Use these tools to analyze your website healthy & unhealthy links:

- [Majestic](https://majestic.com/) (formerly Majestic SEO)
- [Ahrefs](https://ahrefs.com/)
- [Open Site Explorer](https://moz.com/researchtools/ose/)
- [Open Link Profiler](http://openlinkprofiler.org/)
- [WebMeUp](http://webmeup.com/)

You should mark all links as "spam" if they are :

- From PR-n/a or PR0 websites
- are mostly sitewide links
- $\bullet$  are from referring domain names with little traffic
- come from sites on the same IP class address
- comes from web pages with a lot of external links

After discovering unhealthy links follow these methods to link remove:

#### **Request manual link removal**

visit the website where the unhealthy/unnatural links are coming from, and contact the site owner. Ask the site owner to either remove your link (the better option) or add a nofollow tag to it.

**Pro tip:** Don't ask the site owner to remove your links, because they will assume you're a spammer and ignore you. Instead, [follow this tutorial from Search Engine](http://www.searchenginejournal.com/how-to-remove-unnatural-links-to-your-site-choosing-the-best-solution-after-penguin-2-0/64115/) Journal to learn the best way to contact webmasters about link removal.

### **Use Google's disavow links tool**

Google's own disavow links tool, it's a best option for link removal. If you are unsuccessful in getting unhealthy links removed.

### **Diversify anchor text distribution.**

*if you want a natural link profile, you have to diversify anchor text. The chart below has some recommendations:*

# **Simplified Common Anchor Text Recommended Ratios**

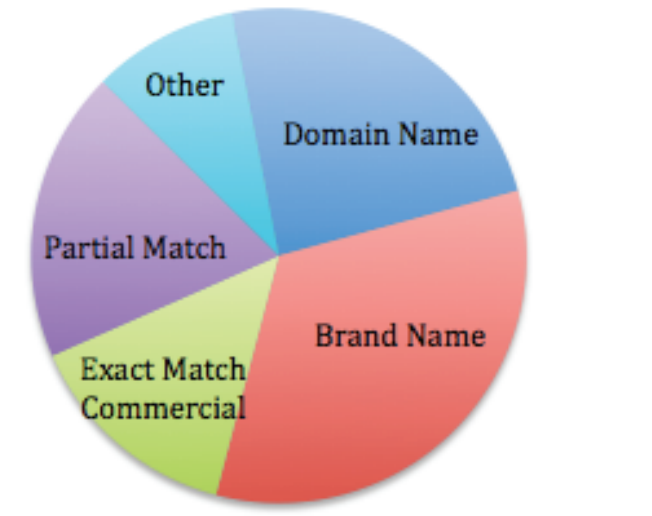

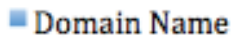

- Brand Name
- Exact Match Commercial
- Partial Match
- $\blacksquare$  Other

#### **Avoid over-optimization.**

To avoid over-optimization, follow these two guidelines:

- 1. Avoid excessively keyword-rich anchor text
- 2. Avoid irrelevant links

[If you need a detailed guide on over-optimization, see: How to Avoid Over Optimization](https://blog.kissmetrics.com/avoid-over-optimizing/)

#### For your Site

# Step #4: Do Keyword Research

You won't get far in your online business without understanding how it works.

### **Learn how your audience finds your site**

Use Google Keywords Planner to gather keyword ideas. Take a closer look at the keyword to understand the user intent.

### **→ Spy on competitors**

Use Google Keyword Planner for this.On the search box, instead of inputting a seed keyword, simply type your competitor's URL into the landing page box, then scroll down and click "get ideas." Next, click the "keyword ideas" tab.

### **→ Boost lower ranking keywords**

You can use the skyscraper method, popularized by [Brian Dean from Backlinko](http://backlinko.com/viral-marketing). follow this simple guide:

- Research extensively on the topic, including research studies
- $\bullet$  Identify the keywords you can target using the strategies I've shared with you in this post
- Write a more in-depth post (that's longer, more accurate and actionable)
- Link out to authority blogs that are in the same niche.l

It's also essential to write a powerful and clickable headline.

### **Use keyword analysis to improve content**

There is no optimal ratio for placing keywords in a piece of content.Target a specific keyword in a natural manner – don't try to make it look natural.

# Step #5: Go After Your Keywords with Great Content

If you want to write resourceful and detailed content, follow the guide below:

- → Use data-driven articles : [Here's an Example](http://neilpatel.com/2014/10/14/how-to-create-infographics-that-can-generate-5000-visitors-per-month/)
- **Use storytelling:** [Here's an Example](http://cognitive-edge.com/uploads/articles/110218_Using_stories_to_increase_sales_at_Pfizer.pdf)
- **→ Begin with something unique : [Here's an Example](http://blogs.hbr.org/2014/07/how-to-tell-a-great-story/)**
- **→ Infuse your own experiences: [Here's an Example](http://www.problogger.net/archives/2011/11/13/how-to-generate-massive-traffic-excitement-and-even-jealousy-with-a-hollywood-style-launch-trailer/)**
- **→ Add a call to action (CTA):** [Matchoffice](http://contentverve.com/10-call-to-action-case-studies-examples-from-button-tests/) increased its conversion rate by 14.79% by changing its CTA copy.
- → Write sharable headlines: [Peep Laja of ConversionXL](http://conversionxl.com/creating-urgency/) increased his conversion rate by changing the word "today" to "now" in a headline. And that helped him increase sales by 332%.
- → Add numbers: Upworthy's post was shared over 1.6 million times on Facebook because it has a definite number.
- → Invoke curiosity: [Here's an Example](http://benrmatthews.com/2013/05/suggestions-for-when-that-perfect-domain-name-is-taken/)

# Step #6: Build Links the Right Way

### **Anchor text linking (in-text links):**

The anchor text linking strategy is mostly used when you're looking to rank for a particular keyword. You can use your target keyword as anchor text, but to be on the safe side and avoid penalties, mix it up with generic keywords

### $→$  **Editorial links**

If you follow this **SEO guide**, you should be able to create useful and sharable content, which will naturally result in valuable inbound links.

### **→ Scale link building**

Link diversity is the ultimate way to generate Google-friendly links and improve your rankings, while staying off the penalty radar. [This complete tutorial from Chris Liversidge](http://searchengineland.com/massively-scale-ethical-linkbuilding-ftw-187771) will show you how to scale your link building.

# Finally:

The whole secret to improving your Google rankings is to understand your market (target audience), research and identify the long-tail keywords they are searching with and then create in-depth, useful, interesting and actionable content that will meet their needs. Then promote that content massively. Do this consistently for best results.